# **◆**

# MariaDB Crash Course

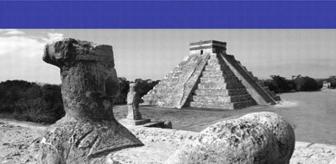

# MariaDB Crash Course

Ben Forta

# **♣** Addison-Wesley

Many of the designations used by manufacturers and sellers to distinguish their products are claimed as trademarks. Where those designations appear in this book, and the publisher was aware of a trademark claim, the designations have been printed with initial capital letters or in all capitals.

The author and publisher have taken care in the preparation of this book, but make no expressed or implied warranty of any kind and assume no responsibility for errors or omissions. No liability is assumed for incidental or consequential damages in connection with or arising out of the use of the information or programs contained herein.

The publisher offers excellent discounts on this book when ordered in quantity for bulk purchases or special sales, which may include electronic versions and/or custom covers and content particular to your business, training goals, marketing focus, and branding interests. For more information, please contact:

U.S. Corporate and Government Sales (800) 382-3419 corpsales@pearsontechgroup.com

For sales outside the United States, please contact:

International Sales international@pearson.com

Visit us on the Web: informit.com/aw

Library of Congress Cataloging-in-Publication Data

Forta. Ben.

MariaDB crash course / Ben Forta.

p. cm.

Includes index.

ISBN 978-0-321-79994-4 (pbk.)

1. MariaDB. 2. Database management. 3. Client/server computing. I. Title.

QA76.9.D3F663 2012 004'.36-dc23

2011023506

Copyright © 2012 Pearson Education, Inc.

All rights reserved. Printed in the United States of America. This publication is protected by copyright, and permission must be obtained from the publisher prior to any prohibited reproduction, storage in a retrieval system, or transmission in any form or by any means, electronic, mechanical, photocopying, recording, or likewise. To obtain permission to use material from this work, please submit a written request to Pearson Education, Inc., Permissions Department, One Lake Street, Upper Saddle River, New Jersey 07458, or you may fax your request to (201) 236-3290.

ISBN-13: 978-0-321-79994-4 ISBN-10: 0-321-79994-1

Text printed in the United States on recycled paper at R.R. Donnelley in Crawfordsville, Indiana.

First printing September 2011

Editor-in-Chief Mark Taub

Acquisitions Editor Mark Taber

Managing Editor Kristy Hart Project Editors

Elaine Wiley Jovana San Nicolas-Shirley

Copy Editor Geneil Breeze

Indexer Erika Millen

Proofreader Leslie Joseph

Publishing Coordinator Vanessa Evans

Book Designer Gary Adair

Compositor Gloria Schurick

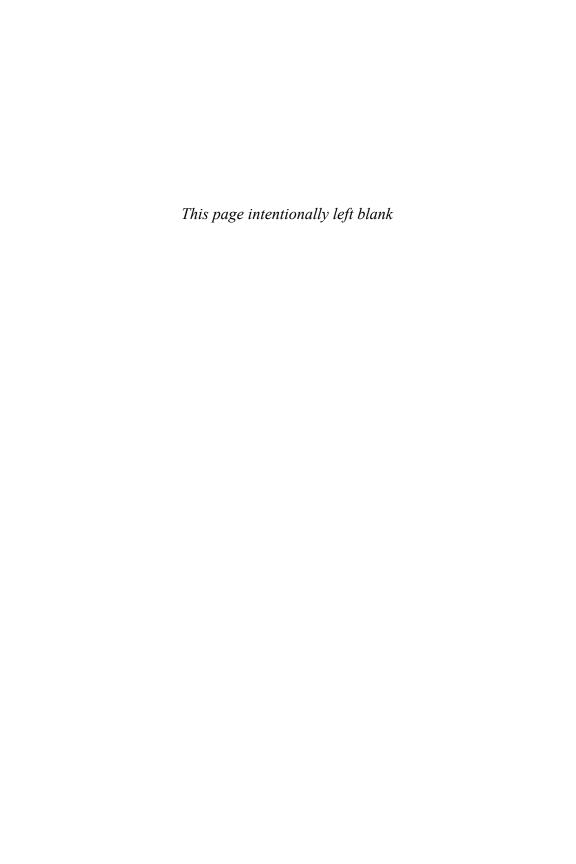

# **Table of Contents**

# Introduction 1 What Is MariaDB Crash Course? 1 Who Is This Book For? 2 Companion Web Site 3 Conventions Used in This Book 3 1: Understanding SQL 5 Database Basics 5 What Is a Database? 6 Tables 6 Columns and Datatypes 7 Rows 8

#### What Is SQL? 10

Primary Keys 9

NULL 8

Try It Yourself 11

Summary 11

#### 2: Introducing MariaDB 13

What Is MariaDB? 13
Client-Server Software 14
MySQL Compatibility 15
MariaDB Tools 16
mysql Command Line 16
MySQL Workbench 17
Summary 19

#### 3: Working with MariaDB 21

Making the Connection 21
Selecting a Database 22
Learning About Databases and Tables 23
Summary 26

#### 4: Retrieving Data 27

The SELECT Statement 27
Retrieving Individual Columns 27
Retrieving Multiple Columns 29
Retrieving All Columns 30

Retrieving Distinct Rows 31
Limiting Results 32
Using Fully Qualified Table Names 34
Using Comments 35
Summary 36

#### 5: Sorting Retrieved Data 37

Sorting Data 37
Sorting by Multiple Columns 39
Specifying Sort Direction 40
Summary 43

#### 6: Filtering Data 45

Using the WHERE Clause 45

The WHERE Clause Operators 46

Checking Against a Single Value 47

Checking for Nonmatches 48

Checking for a Range of Values 49

Checking for No Value 50

Summary 51

#### 7: Advanced Data Filtering 53

Combining WHERE Clauses 53

Using the AND Operator 53

Using the OR Operator 54

Understanding Order of Evaluation 55

Using the IN Operator 57

Using the NOT Operator 58

Summary 59

#### 8: Using Wildcard Filtering 61

Using the LIKE Operator 61

The Percent Sign (%) Wildcard 62

The Underscore (\_) Wildcard 64

Tips for Using Wildcards 65

Summary 65

#### 9: Searching Using Regular Expressions 67

Understanding Regular Expressions 67 Using Regular Expressions 68 Basic Character Matching 68
Performing OR Matches 70
Matching One of Several Characters 71
Matching Ranges 72
Matching Special Characters 73
Matching Character Classes 75
Matching Multiple Instances 75
Anchors 77
Summary 79

#### 10: Creating Calculated Fields 81

Understanding Calculated Fields 81
Concatenating Fields 82
Using Aliases 84
Performing Mathematical Calculations 85
Summary 87

#### 11: Using Data Manipulation Functions 89

Understanding Functions 89
Using Functions 90
Text Manipulation Functions 90
Date and Time Manipulation Functions 92
Numeric Manipulation Functions 96
Summary 96

#### 12: Summarizing Data 97

Using Aggregate Functions 97

The AVG() Function 98

The COUNT() Function 99

The MAX() Function 100

The MIN() Function 101

The SUM() Function 102

Aggregates on Distinct Values 103

Combining Aggregate Functions 104

Summary 105

#### 13: Grouping Data 107

Understanding Data Grouping 107
Creating Groups 108
Filtering Groups 109

Grouping and Sorting 112
SELECT Clause Ordering 113
Summary 114

#### 14: Working with Subqueries 115

Understanding Subqueries 115
Filtering by Subquery 115
Using Subqueries as Calculated Fields 119
Summary 122

#### 15: Joining Tables 123

Understanding Joins 123
Understanding Relational Tables 123
Why Use Joins? 125
Creating a Join 125
The Importance of the WHERE Clause 127
Inner Joins 129
Joining Multiple Tables 130
Summary 132

#### 16: Creating Advanced Joins 133

Using Table Aliases 133
Using Different Join Types 134
Self Joins 134
Natural Joins 136
Outer Joins 137
Using Joins with Aggregate Functions 139
Using Joins and Join Conditions 140
Summary 140

#### 17: Combining Queries 141

Understanding Combined Queries 141
Creating Combined Queries 141
Using UNION 142

UNION Rules 144
Including or Eliminating Duplicate Rows 144
Sorting Combined Query Results 145
Summary 146

#### 18: Full-Text Searching 147

Understanding Full-Text Searching 147

Using Full-Text Searching 148

Enabling Full-Text Searching Support 148

Performing Full-Text Searches 149

Using Query Expansion 152

Boolean Text Searches 154

Full-Text Search Usage Notes 158

Summary 159

#### 19: Inserting Data 161

Understanding Data Insertion 161

Inserting Complete Rows 161

Inserting Multiple Rows 165

Inserting Retrieved Data 166

Summary 168

#### 20: Updating and Deleting Data 169

Updating Data 169

Deleting Data 171

Guidelines for Updating and Deleting Data 172

Summary 173

#### 21: Creating and Manipulating Tables 175

Creating Tables 175

Basic Table Creation 176

Working with NULL Values 177

Primary Keys Revisited 179

Using AUTO INCREMENT 180

Specifying Default Values 181

Engine Types 182

Updating Tables 183

Deleting Tables 185

Renaming Tables 185

Summary 186

#### 22: Using Views 187

Understanding Views 187

Why Use Views 188

View Rules and Restrictions 188

Using Views 189

Using Views to Simplify Complex Joins 189

Using Views to Reformat Retrieved Data 191

Using Views to Filter Unwanted Data 192

Using Views with Calculated Fields 193

Updating Views 194

Summary 195

#### 23: Working with Stored Procedures 197

Understanding Stored Procedures 197

Why Use Stored Procedures 198

Using Stored Procedures 199

Executing Stored Procedures 199

Creating Stored Procedures 200

Dropping Stored Procedures 201

Working with Parameters 202

Building Intelligent Stored Procedures 205

Inspecting Stored Procedures 208

Summary 208

#### 24: Using Cursors 209

Understanding Cursors 209

Working with Cursors 209

Creating Cursors 210

Opening and Closing Cursors 210

Using Cursor Data 212

Summary 216

#### 25: Using Triggers 217

Understanding Triggers 217

Creating Triggers 218

Dropping Triggers 219

Using Triggers 219
INSERT Triggers 219
DELETE Triggers 221
UPDATE Triggers 223
More on Triggers 223
Summary 224

#### 26: Managing Transaction Processing 225

Understanding Transaction Processing 225
Controlling Transactions 227
Using ROLLBACK 227
Using COMMIT 228
Using Savepoints 229
Changing the Default Commit Behavior 230
Summary 230

#### 27: Globalization and Localization 231

Understanding Character Sets and Collation Sequences 231
Working with Character Set and Collation Sequences 232
Summary 234

#### 28: Managing Security 235

Understanding Access Control 235

Managing Users 236

Creating User Accounts 237

Deleting User Accounts 238

Setting Access Rights 238

Changing Passwords 241

Summary 242

#### 29: Database Maintenance 243

Backing Up Data 243
Performing Database Maintenance 243
Diagnosing Startup Problems 245
Review Log Files 245
Summary 246

#### 30: Improving Performance 247

Improving Performance 247 Summary 249

#### A: Getting Started with MariaDB 251

What You Need 251
Obtaining the Software 252
Installing the Software 252
Preparing to Try It Yourself 253

#### B: The Example Tables 255

Understanding the Sample Tables 255
Table Descriptions 256
Creating the Sample Tables 259
Using mysql 260
Using MySQL Workbench 261

#### C: MariaDB Datatypes 263

String Datatypes 263

Numeric Datatypes 265

Date and Time Datatypes 266

Binary Datatypes 266

#### D: MariaDB Reserved Words 269

Index 275

# **Foreword**

As the creator of MariaDB (and MySQL), I am thrilled to see the first MariaDB book in print. I am equally thrilled that Ben Forta wrote it. Ben has a gift for presenting complex topics (and really understanding SQL can be complex) in an easy-to-understand way. *MariaDB Crash Course* is an easy read and goes from explaining the basics to the very complex (including joins, regular expressions, and triggers) simply and without painful effort. I recommend this book to anyone new to SQL who wants to quickly learn how to get the best out of MariaDB.

Michael "Monty" Widenius Creator of MariaDB and MySQL

# **Acknowledgments**

I'd like to thank the folks at Addison-Wesley for once again granting me the flexibility and freedom to build this book as I saw fit. Special thanks to Mark Taber for helping turn this one around in record time, and for his guidance into what this series is evolving into.

Thanks to project editor Elaine Wiley for keeping the project moving and me on schedule, no easy task.

Thanks to Monty Widenius, (creator of MariaDB and MySQL), Daniel Bartholomew, and Colin Charles for their thorough technical review and feedback.

And finally, this book was written in response to an unsolicited request by Monty Widenius. Monty is the driving force behind some of the most successful database projects in history, and yet he still took the time to review the manuscript, provide feedback, and write a much-appreciated foreword and recommendation. Thank you for your time and support, Monty. I hope this title lives up to your expectations.

## **About the Author**

Ben Forta is Adobe Systems' Director of Developer Relations and has more than 20 years experience in the computer industry in product development, support, training, and product marketing. Ben is the author of the best-selling Sams Teach Yourself SQL in 10 Minutes (now in its third edition, and translated into more than a dozen languages), spinoff titles on MySQL and SQL Server T-SQL, ColdFusion Web Application Construction Kit and Advanced ColdFusion Application Development (both published by Adobe Press), Sams Teach Yourself Regular Expressions in 10 Minutes, as well as books on Flash, Java, Windows, and other subjects. He has extensive experience in database design and development, has implemented databases for several highly successful commercial software programs and Web sites, and is a frequent lecturer and columnist on Internet and database technologies. Ben lives in Oak Park, Michigan, with his wife, Marcy, and their seven children. Ben welcomes your e-mail at ben@forta.com and invites you to visit his Web site at http://forta.com/.

# Introduction

MariaDB is an offshoot of MySQL, one of the most popular database management systems in the world. From small development projects to some of the best-known and most prestigious sites on the Web, MySQL has proven itself to be a solid, reliable, fast, and trusted solution to all sorts of data storage needs.

In 2008, MySQL was acquired by Sun Microsystems, which was in turn acquired by Oracle Corporation in 2010. While the initial acquisition by Sun was hailed by many in the MySQL community as exactly what the project needed, that sentiment did not last, and the subsequent acquisition by Oracle was unfortunately met with far lower expectations. Many of MySQL's developers left Sun and Oracle to work on new projects. Among them was Michael "Monty" Widenius, creator of MySQL and one of the project's longtime technical leads.

Monty and his team created a fork (offshoot) of the MySQL codebase and named his new DBMS MariaDB. The stated goals for the new MariaDB DBMS include

- Create a DBMS that is so compatible with MySQL that it could be used as a drop-in replacement (you could uninstall MySQL, install MariaDB, and your programs should continue to run as is). This is accomplished by building MariaDB on the MySQL codebase.
- Improve the source code to make MariaDB far more reliable and stable.
- Add features (and community contributions) at a faster rate.
- Develop a new underlying database engine (don't worry if that sounds obscure for now) named Aria to improve performance and reliability.

# What Is MariaDB Crash Course?

This book is based on my best-selling *Sams Teach Yourself SQL in 10 Minutes*. That book has become one of the most-used SQL tutorials in the world, with an emphasis on teaching what you really need to know—methodically, systematically, and simply. But as popular and as successful as that book is, it does have some limitations:

- In covering all the major DBMSs, coverage of DBMS-specific features and functionality had to be kept to a minimum.
- To simplify the SQL taught, the lowest common denominator had to be found—SQL statements that would (as much as possible) work with all major DBMSs. This requirement necessitated that better DBMS-specific solutions not be covered.
- Although basic SQL tends to be rather portable between DBMSs, more advanced SQL most definitely is not. As such, that book could not cover advanced topics, such as triggers, cursors, stored procedures, access control, transactions, and more, in any real detail.

And that is where this book comes in. MariaDB Crash Course builds on the proven tutorials and structure of Sams Teach Yourself SQL in Ten Minutes, without getting bogged down with anything but MariaDB. Starting with simple data retrieval and working on to more complex topics, including the use of joins, subqueries, regular expression and full text-based searches, stored procedures, cursors, triggers, table constraints, and much more. You learn what you need to know methodically, systematically, and simply—in highly focused chapters designed to make you immediately and effortlessly productive.

# Who Is This Book For?

This book is for you if

- You are new to SQL.
- You are just getting started with MariaDB and want to hit the ground running.
- You want to quickly learn how to get the most out of MariaDB.
- You want to learn how to use MariaDB in your own application development.
- You want to be productive quickly and easily using MariaDB without having to call someone for help.

It is worth noting that this book is not intended for all readers. If you are an experienced SQL user, you may find the content in this book too elementary. Similarly, if you have existing MySQL experience, you'll likely find this book to be less useful (as noted, MariaDB is based on MySQL). If you own my MySQL Crash Course, I do not recommend that you buy this book, as much of

the content is similar, and your existing MySQL knowledge will easily transfer as is to MariaDB.

But, if the preceding list describes you and your needs relative to MariaDB, you'll find this *MariaDB Crash Course* to be the fastest and easiest way to get up to speed with MariaDB.

This book is also useful if you are new to MySQL, as most of the content also applies to that DBMS. For you, this book has an extra benefit in that it helps demonstrate some reasons to consider switching to MariaDB.

# **Companion Web Site**

This book has a companion Web site online at http://forta.com/books/0321799941/. Visit the site to access

- Table creation and population scripts used to create the example tables used throughout this book
- The online support forum
- Online errata (should one be required)
- Other books that may be of interest to you

# **Conventions Used in This Book**

This book uses different typefaces to differentiate between code and regular English, and also to help you identify important concepts.

Text that you type and text that should appear on your screen is presented in monospace type. It looks like this to mimic the way text looks on your screen.

Placeholders for variables and expressions appear in monospace italic font. You should replace the placeholder with the specific value it represents.

This arrow () at the beginning of a line of code means that a single line of code is too long to fit on the printed page. Continue typing all the characters after the ) as though they were part of the preceding line.

#### 4 Introduction

Note

A Note presents interesting pieces of information related to the surrounding discussion.

Tip

A Tip offers advice or teaches an easier way to do something.

Caution

A Caution advises you about potential problems and helps you steer clear of disaster.

**New Term** 

Provides clear definitions of new, essential terms.

#### **▼** Input

The Input icon identifies code that you can type in yourself. It usually appears next to a listing.

#### **▼** Output

The Output icon highlights the output produced by running MariaDB code. It usually appears after a listing.

#### **▼** Analysis

The Analysis icon alerts you to the author's line-by-line analysis of input or output.

# **Working with MariaDB**

In this chapter, you learn how to connect and log in to MariaDB, how to issue MariaDB SQL statements, and how to obtain information about databases and tables.

# **Making the Connection**

#### Note

**Example Tables Required** From this point on, all chapters will use the example databases and tables. If you have yet to install these, see Appendix B, "The Example Tables," before proceeding.

Now that you have a MariaDB DBMS and client software to use with it, it would be worthwhile to briefly discuss connecting to the database.

MariaDB, like all client-server DBMSs, requires that you log in to the DBMS before being able to issue commands. Login names might not be the same as your network login name (assuming that you are using a network); MariaDB maintains its own list of users internally and associates rights with each.

When you first installed MariaDB, you may have been prompted for an administrative login (usually named root) and a password (if you weren't, then the root user account was created with no password). If you are using your own local server and are simply experimenting with MariaDB, using this login is fine. In the real world, however, the administrative login is closely protected (as access to it grants full rights to create tables, drop entire databases, change logins and passwords, and more).

To connect to MariaDB you need the following pieces of information:

- The hostname (the name of the computer)—this is localhost if connecting to a local MariaDB server
- The port (if a port other than the default 3306 is used)
- A valid user name
- The user password (if required)

As explained in Chapter 2, "Introducing MariaDB," all this information can be passed to the mysql command line utility, or entered into the server connection screen in MySQL Workbench.

#### Note

**Using Other Clients** If you are using a client other than the ones mentioned here, you still need to provide this information to connect to MariaDB.

After you are connected, you have access to whatever databases and tables your login name has access to. (Logins, access control, and security are revisited in Chapter 28, "Managing Security.")

# **Selecting a Database**

When you first connect to MariaDB, you do not have any databases open for use. Before you can perform any database operations, you need to select a database. To do this you use the USE keyword.

#### **New Term**

**Keyword** A reserved word that is part of the MariaDB SQL language. Never name a table or column using a keyword. Appendix D, "MariaDB Reserved Words," lists the MariaDB keywords.

For example, to use the crashcourse database you would enter the following:

#### ▼ Input

USE crashcourse;

#### **▼** Output

Database changed

#### **▼** Analysis

The USE statement does not return any results. Depending on the client used, some form of notification might be displayed. For example, the Database changed message shown here is displayed by the mysql command line utility upon successful database selection.

#### Пр

**Preselecting a Database** If you are using the mysql command line tool, you can preselect a database by typing its name after mysql when running the tool.

Remember, you must always USE a database before you can access any data in it.

# **Learning About Databases and Tables**

But what if you don't know the names of the available databases? And for that matter, how are clients like MySQL Workbench able to display a list of available databases?

Information about databases, tables, columns, users, privileges, and more is stored within databases and tables themselves (yes, MariaDB uses MariaDB to store this information). But these internal tables are generally not accessed directly. Instead, the MariaDB SHOW command can be used to display this information (information that MariaDB then extracts from those internal tables). Look at the following example:

#### **▼** Input

SHOW DATABASES;

#### **▼** Output

| ++                 |
|--------------------|
| Database           |
| ++                 |
| information_schema |
| crashcourse        |
| mysql              |
| forta              |
| coldfusion         |
| flex               |
| test               |
| ++                 |

#### **▼** Analysis

SHOW DATABASES; returns a list of available databases. Included in this list might be databases used by MariaDB internally (such as mysql and information\_schema in this example). Of course, your own list of databases might not look like those shown here.

To obtain a list of tables within a database, use SHOW TABLES;, as seen here:

#### **▼** Input

SHOW TABLES;

#### **▼** Output

| +                     | ŀ |
|-----------------------|---|
| Tables_in_crashcourse |   |
| +                     | ۲ |
| customers             |   |
| orderitems            |   |
| orders                |   |
| products              |   |
| productnotes          |   |
| vendors               |   |
| +                     | ŀ |

#### **▼** Analysis

SHOW TABLES; returns a list of available tables in the currently selected database.

To show a table's columns, you can use DESCRIBE:

#### **▼** Input

DESCRIBE customers;

#### **▼ Output**

| Field                                                                                             | +<br>  Type<br>+                                                                                                    | Null                                                             | +<br>  Key<br>+ | Default                                                          | +<br>  Extra   |
|---------------------------------------------------------------------------------------------------|----------------------------------------------------------------------------------------------------|------------------------------------------------------------------|-----------------|------------------------------------------------------------------|----------------|
| cust_id cust_name cust_address cust_city cust_state cust_zip cust_country cust_contact cust_email | int(11)<br>  char(50)<br>  char(50)<br>  char(50)<br>  char(5)<br>  char(10)<br>  char(50)<br>  char(50)<br>  char(255) | NO<br>  NO<br>  YES<br>  YES<br>  YES<br>  YES<br>  YES<br>  YES | PRI   PRI       | NULL<br>  NULL<br>  NULL<br>  NULL<br>  NULL<br>  NULL<br>  NULL | auto_increment |

#### **▼** Analysis

DESCRIBE requires that a table name be specified (customers in this example), and returns a row for each field containing the field name, its datatype, whether NULL is allowed, key information, default value, and extra information (such as auto increment for field cust id).

#### Note

What Is Auto Increment? Some table columns need unique values. For example, order numbers, employee IDs, or (as in the example just seen) customer IDs. Rather than have to assign unique values manually each time a row is added (and having to keep track of what value was last used), MariaDB can automatically assign the next available number for you each time a row is added to a table. This functionality is known as *auto increment*. If it is needed, it must be part of the table definition used when the table is created using the CREATE statement. We look at CREATE in Chapter 21, "Creating and Manipulating Tables."

#### Tip

**The SHOW COLUMNS FROM Statement** DESCRIBE is actually a shortcut for SHOW COLUMNS FROM. In other words, the statement DESCRIBE customers; is functionally identical to the statement SHOW COLUMNS FROM customers;

Other SHOW statements are supported too, including

- **SHOW STATUS**—Used to display extensive server status information
- SHOW CREATE DATABASE and SHOW CREATE TABLE—Used to display the MariaDB statements used to create specified databases or tables respectively
- **SHOW GRANTS**—Used to display security rights granted to users (all users or a specific user)
- SHOW ERRORS and SHOW WARNINGS—Used to display server error or warning messages

It is worthwhile to note that client applications use these same MariaDB SQL commands as you've seen here. Applications that display interactive lists of databases and tables, that allow for the interactive creation and editing of tables, that facilitate data entry and editing, or that allow for user account and rights management, and more, all accomplish what they do using the same MariaDB SQL commands that you can execute directly yourself.

#### Tip

**Learning More About SHOW** In the mysql command line utility, execute command HELP SHOW; to display a list of allowed SHOW statements.

#### Note

**Want Even More Information?** MariaDB supports the use of INFORMATION\_SCHEMA to obtain and filter even more schema details. Coverage of INFORMATION\_SCHEMA is beyond the scope of this book. But, if you should need it, know that it's there for you.

# **Summary**

In this chapter, you learned how to connect and log in to MariaDB; how to select databases using USE; and how to introspect MariaDB databases, tables, and internals using SHOW and DESCRIBE. Armed with this knowledge, you can now dig into the all-important SELECT statement.

# Index

#### **Symbols**

\* (asterisk), 30

\ (backslash), 74

/\* \*/ comment syntax, 36

% (percent sign) wildcard, 62-63

# (pound sign), 36

; (semicolon), 28

--(two hyphens), 35

\_ (underscore) wildcard, 64

#### Α

Abs() function, 96 access control, 235-236 access rights, 238-241 accounts. See user accounts advantages of MySQL, 13-14 Against() function, 149-152 aggregate functions

ALL argument, 103
AVG(), 98-99
combining, 104-105
COUNT(), 99-100
defined, 97
DISTINCT argument, 103-104
explained, 97
joins and, 139-140
MAX(), 100-101
MIN(), 101-102
naming aliases, 105

SUM(), 102-103

aliases, 84-85, 133-134

ALL argument, 103

alphabetical sort order, 40-43

ALTER TABLE statement, 183-185

ANALYZE TABLE statement, 244

anchor metacharacters, 77

anchors, 77-79

AND keyword, 50

AND operator, 53-54

application filtering, 46

AS keyword, 84-85

asterisk (\*), 30

auto increment, 25

AUTO\_INCREMENT, 180-181

AVG() function, 98-99

#### В

backing up data, 243
backslash (\), 74
BACKUP TABLE statement, 243
BETWEEN operator (WHERE clause), 49
BINARY datatype, 266-267
BIT datatype, 265
boolean text searches, 154-158

#### C

#### calculated fields

aliases, 84-85 concatenating fields, 82-83 explained, 81-82

| mathematical calculations, 85-86    | multiple, sorting query results by, 39-40 |
|-------------------------------------|-------------------------------------------|
| subqueries as, 119-121              | NULL, 8, 177-178                          |
| views, 193-194                      | omitting, 164                             |
| calculated values, totaling, 102    | padded spaces                             |
| calling stored procedures, 199      | RTrim() function, 83-84                   |
| Cartesian products, 127             | primary keys, 9-10                        |
| case sensitivity, 28, 42            | retrieving                                |
| changing passwords, 241-242         | all columns, 30                           |
| character classes, matching, 75     | individual columns, 27-28                 |
| character matching                  | multiple columns, 29                      |
| anchors, 77-79                      | unknown columns, 31                       |
| basic character matching, 68-70     | subquery result restrictions, 118         |
| character classes, 75               | updating multiple, 170                    |
| multiple instances, 75-77           | values, deleting, 171                     |
| one of several characters, 71-72    | viewing, 24                               |
| OR matches, 70                      | combined queries                          |
| ranges, 72-73                       | creating, 141-144                         |
| special characters, 73-74           | duplicate rows and, 144-145               |
| character sets, 232-234             | explained, 141                            |
| checking                            | sorting results, 145-146                  |
| for nonmatches, 48-49               | combining                                 |
| for NULL value, 50-51               | aggregate functions, 104-105              |
| for range of values, 49-50          | WHERE clauses                             |
| against single value, 47            | AND operator, 53-54                       |
| CHECK TABLE statement, 244          | OR operator, 54–55                        |
| clauses. See also specific clauses  | order of evaluation, 55-56                |
| definition of, 38                   | comments, 35-36                           |
| positioning, 46, 51                 | commits, 227                              |
| SELECT clause ordering, 113-114     | default commit behavior, 230              |
| client-based results formatting, 82 | explicit commits, 228-229                 |
| client-server software, 14-15       | implicit commits, 228                     |
| CLOSE statement, 211                | COMMIT statement, 228-229                 |
| closing cursors, 211                | compatibility with MySQL, 15              |
| collation sequences, 232-234        | compound queries. See combined queries    |
| columns. See also fields            | concatenating fields, 82-83               |
| aliases, 84-85                      | Concat() function, 82                     |
| derived, 85                         | conditional operators, 46                 |
| explained, 7-8                      | correlated subqueries, 120                |
| fully qualified names, 126          | Cos() function, 96                        |
| GROUP BY clause, 109                |                                           |

| databases. See also tables                                                                                                    |  |
|----------------------------------------------------------------------------------------------------|--|
| explained, 5-6                                                                                                    |  |
| maintenance                                                                                                    |  |
| backing up data, 243 diagnosing startup problems, 245 performing, 243-244 reviewing log files, 245-246 schemas, 7 selecting, 22 viewing available databases, 23 database servers, 14 |  |
| data filtering                                                                                                    |  |
| groups, 109-111<br>by subqueries, 115-118                                                                                                    |  |
| where clause, 45-46 checking against single value, 47 checking for nonmatches, 48-49 checking for NULL value, 50-51 checking for range of values, 49-50                              |  |
| combining clauses, 53-56 conditional operators, 46                                                                                                    |  |
| IN operator, 57-58  NOT operator, 58-59  wildcard filtering  LIKE operator, 61  % (percent sign) wildcard, 62-63  tips, 65  _ (underscore) wildcard, 64  with views, 192             |  |
| datatypes, 8 binary, 266–267 currency, 266 date and time, 266 numeric, 265–266 string, 263–264 usefulness of, 263 date and time datatypes, 266                                       |  |
|                                                                                                    |  |

| date and time functions, 90-95                          | E                                                    |  |
|---------------------------------------------------------|------------------------------------------------------|--|
| DATE dataype, 266                                       |                                                      |  |
| DATETIME datatype, 266                                  | empty strings, 179                                   |  |
| DBMS (Database Management System), 6, 61                | enabling full-text searching, 148-149 encodings, 231 |  |
| DECIMAL datatype, 265                                   | engine types, 182-183                                |  |
| DECLARE statement, 210, 213-214                         | equijoins. See inner joins                           |  |
| default commit behavior, 230                            | escaping, 74                                         |  |
| default values, 181-182                                 | evaluation, order of, 55-56                          |  |
| DELAYED keyword, 248                                    | EXECUTE statement, 199                               |  |
| DELETE statement, 171-172                               | executing                                            |  |
| FROM clause, 172                                        | scripts, 17                                          |  |
| guidelines, 172-173                                     | stored procedures, 199                               |  |
| triggers, 221-222                                       | Exp() function, 96                                   |  |
| WHERE clause, 171                                       | EXPLAIN statement, 248                               |  |
| deleting                                                | explicit commits, 228-229                            |  |
| column values, 171                                      | expressions. See regular expressions                 |  |
| data                                                    |                                                      |  |
| guidelines, 172-173                                     | F                                                    |  |
| table data, 171-172                                     |                                                      |  |
| TRUNCATE TABLE                                          | FETCH statement, 212, 215-216                        |  |
| statement, 172                                          | fields, calculated. See also columns                 |  |
| tables, 185                                             | aliases, 84–85                                       |  |
| user accounts, 238                                      | concatenating, 82-83                                 |  |
| derived columns. See aliases                            | explained, 81-82                                     |  |
| DESC keyword, 40-43                                     | mathematical calculations, 85-86                     |  |
| DESCRIBE <b>statement</b> , <b>24-25</b>                | subqueries as, 119-121                               |  |
| diagnosing startup problems, 245                        | views, 193-194                                       |  |
| dictionary sort order, 42                               | files, log                                           |  |
| DISTINCT <b>keyword</b> , <b>31-32</b> , <b>103-104</b> | flushing, 246                                        |  |
| downloading                                             | reviewing, 245–246                                   |  |
| MariaDB, 252                                            | filtering data                                       |  |
| MySQL Workbench, 252                                    | application filtering, 46                            |  |
| DROP PROCEDURE statement, 201                           | by subqueries, 115-118                               |  |
| DROP TABLE statement, 185                               | groups, 109-111                                      |  |
| DROP TRIGGER statement, 219                             | WHERE clause, 45-46                                  |  |
| DROP USER statement, 238                                | checking against single value, 47                    |  |
| dropping                                                | checking for nonmatches, 48-49                       |  |
| stored procedures, 201                                  | checking for NULL value, 50-51                       |  |
| triggers, 219                                           | checking for range of values,<br>49-50               |  |

| combining clauses, 53-56                                                                                                    | combining, 104-105                                                                                                    |
|----------------------------------------------------------------------------------------------------|----------------------------------------------------------------------------------------------------|
| conditional operators, 46                                                                                                    | COUNT(), 99-100                                                                                                    |
| wildcard filtering                                                                                                    | DISTINCT argument, 103-104                                                                                                    |
| LIKE operator, 61                                                                                                    | joins and, 139-140                                                                                                    |
| tips, 65                                                                                                    | MAX(), 100-101                                                                                                    |
| % (percent sign) wildcard, 62-63                                                                                                    | MIN(), 101-102                                                                                                    |
| _ (underscore) wildcard, 64                                                                                                    | SUM(), 102-103                                                                                                    |
| with views, 192                                                                                                    | Concat(), 82                                                                                                    |
| fixed length strings, 264                                                                                                    | date and time functions, 92-95                                                                                                    |
| FLOAT datatype, 265                                                                                                    | defined, 89                                                                                                    |
| flushing log files, 246                                                                                                    | LTrim(), 84                                                                                                    |
| FLUSH LOGS statement, 246                                                                                                    | Match(), 149-152                                                                                                    |
| FLUSH TABLES statement, 243                                                                                                    | numeric functions, 96                                                                                                    |
| foreign keys, 124                                                                                                    | portability, 89                                                                                                    |
| formatting                                                                                                    | RTrim(), 83-84                                                                                                    |
| retrieved data with views, 191                                                                                                    | system, 90                                                                                                    |
| ,                                                                                                    | text functions, 90-92                                                                                                    |
| server-based compared to<br>client-based, 82                                                                                                    | Trim(), 84                                                                                                    |
|                                                                                                    |                                                                                                    |
| statements, 177                                                                                                    | C                                                                                                    |
| ,                                                                                                    | G                                                                                                    |
| statements, 177                                                                                                    | G<br>globalization, 232-234                                                                                                    |
| statements, 177<br>subqueries, 117                                                                                                    |                                                                                                    |
| statements, 177 subqueries, 117 FROM keyword, 27                                                                                                    | globalization, 232-234                                                                                                    |
| statements, 177 subqueries, 117 FROM keyword, 27 FULLTEXT clause, 148-149                                                                                                    | globalization, 232-234<br>granting access rights, 239                                                                                                    |
| statements, 177 subqueries, 117 FROM keyword, 27 FULLTEXT clause, 148-149 full-text searching                                                                                                    | globalization, 232-234<br>granting access rights, 239<br>GRANT statement, 239                                                                                                    |
| statements, 177 subqueries, 117 FROM keyword, 27 FULLTEXT clause, 148-149 full-text searching boolean text searches, 154-158                                                                                                    | globalization, 232-234 granting access rights, 239 GRANT statement, 239 GROUP BY clause, 108-109                                                                                                    |
| statements, 177 subqueries, 117 FROM keyword, 27 FULLTEXT clause, 148-149 full-text searching boolean text searches, 154-158 enabling, 148-149                                                                                                    | globalization, 232-234 granting access rights, 239 GRANT statement, 239 GROUP BY clause, 108-109 grouping data explained, 107                                                                                                    |
| statements, 177 subqueries, 117 FROM keyword, 27 FULLTEXT clause, 148-149 full-text searching boolean text searches, 154-158 enabling, 148-149 explained, 147-148                                                                                                    | globalization, 232-234 granting access rights, 239 GRANT statement, 239 GROUP BY clause, 108-109 grouping data                                                                                                    |
| statements, 177 subqueries, 117 FROM keyword, 27 FULLTEXT clause, 148-149 full-text searching boolean text searches, 154-158 enabling, 148-149 explained, 147-148 performing searches, 149-152                                                                                                    | globalization, 232-234 granting access rights, 239 GRANT statement, 239 GROUP BY clause, 108-109 grouping data explained, 107 filtering groups, 109-111                                                                                                    |
| statements, 177 subqueries, 117 FROM keyword, 27 FULLTEXT clause, 148-149 full-text searching boolean text searches, 154-158 enabling, 148-149 explained, 147-148 performing searches, 149-152 query expansion, 152-154                                                                                                    | globalization, 232-234 granting access rights, 239 GRANT statement, 239 GROUP BY clause, 108-109 grouping data explained, 107 filtering groups, 109-111 GROUP BY clause, 108-109 grouping and sorting, 112-113                                               |
| statements, 177 subqueries, 117 FROM keyword, 27 FULLTEXT clause, 148-149 full-text searching boolean text searches, 154-158 enabling, 148-149 explained, 147-148 performing searches, 149-152 query expansion, 152-154 support for, 147                                                                                               | globalization, 232-234 granting access rights, 239 GRANT statement, 239 GROUP BY clause, 108-109 grouping data explained, 107 filtering groups, 109-111 GROUP BY clause, 108-109                                                                             |
| statements, 177 subqueries, 117 FROM keyword, 27 FULLTEXT clause, 148-149 full-text searching boolean text searches, 154-158 enabling, 148-149 explained, 147-148 performing searches, 149-152 query expansion, 152-154 support for, 147 tips and guidelines, 158                                                                      | globalization, 232-234 granting access rights, 239 GRANT statement, 239 GROUP BY clause, 108-109 grouping data explained, 107 filtering groups, 109-111 GROUP BY clause, 108-109 grouping and sorting, 112-113 nested groups, 108                            |
| statements, 177 subqueries, 117 FROM keyword, 27 FULLTEXT clause, 148-149 full-text searching boolean text searches, 154-158 enabling, 148-149 explained, 147-148 performing searches, 149-152 query expansion, 152-154 support for, 147 tips and guidelines, 158 fully qualified table names, 34-35                                   | globalization, 232-234 granting access rights, 239 GRANT statement, 239 GROUP BY clause, 108-109 grouping data explained, 107 filtering groups, 109-111 GROUP BY clause, 108-109 grouping and sorting, 112-113 nested groups, 108                            |
| statements, 177 subqueries, 117 FROM keyword, 27 FULLTEXT clause, 148-149 full-text searching boolean text searches, 154-158 enabling, 148-149 explained, 147-148 performing searches, 149-152 query expansion, 152-154 support for, 147 tips and guidelines, 158 fully qualified table names, 34-35 functions                         | globalization, 232-234 granting access rights, 239 GRANT statement, 239 GROUP BY clause, 108-109 grouping data explained, 107 filtering groups, 109-111 GROUP BY clause, 108-109 grouping and sorting, 112-113 nested groups, 108 groups, filtering, 109-111 |
| statements, 177 subqueries, 117  FROM keyword, 27  FULLTEXT clause, 148-149  full-text searching boolean text searches, 154-158 enabling, 148-149 explained, 147-148 performing searches, 149-152 query expansion, 152-154 support for, 147 tips and guidelines, 158  fully qualified table names, 34-35  functions Against(), 149-152 | globalization, 232-234 granting access rights, 239 GRANT statement, 239 GROUP BY clause, 108-109 grouping data explained, 107 filtering groups, 109-111 GROUP BY clause, 108-109 grouping and sorting, 112-113 nested groups, 108 groups, filtering, 109-111 |

AVG(), 98-99

help option (mysqld), 245

HELP SHOW statement, 25

cross joins, 129

explained, 123

inner joins, 129-130

join conditions, 140

joining multiple tables, 130-132

| I                                                                                                    | natural joins, 136-137                                                                                                    |  |  |
|----------------------------------------------------------------------------------------------------|----------------------------------------------------------------------------------------------------|--|--|
| IGNORE keyword, 171                                                                                                    | outer joins, 137-138<br>self joins, 134-136                                                                                                    |  |  |
| implicit commits, 228                                                                                                    | simplifying with views, 189-190                                                                                                    |  |  |
| improving performance, 247-249  IN BOOLEAN MODE keywords, 155-156  IN operator, 57-58  INFORMATION_SCHEMA statement, 25 inline comments, 35 inner joins, 129-130                                                                      | <ul><li>keys. See foreign keys; primary keys</li><li>keywords, 22, 269-274. See also specific keywords</li><li>KILL statement, 248</li></ul>                                                                                 |  |  |
| INSERT statement                                                                                                    | L                                                                                                    |  |  |
| explained, 161 inserting multiple rows, 165-166 inserting retrieved data, 166-168 inserting single rows, 161-164 INSERT SELECT, 166-168 omitting columns, 164 performance, 164 security privileges, 161 triggers, 219-221 VALUES, 164 | Left() function, 91 Length() function, 91 less than operator (WHERE clause), 156 LIKE keyword, 147 LIKE operator, 61 LIMIT clause, 32-34 Locate() function, 91 log-bin command line option, 245 log command line option, 245 |  |  |
| inserting                                                                                                    | log-error command line option, 245                                                                                                    |  |  |
| retrieved data, 166-168 rows multiple rows, 165-166 single rows, 161-164 inspecting stored procedures, 208                                                                                                    | log files flushing, 246 reviewing, 245-246 logging in, 21-22 logical operators. See operators                                                                                                    |  |  |
| installing MariaDB, 252                                                                                                    | login names, 21-22                                                                                                    |  |  |
| INT datatype, 265  J-K                                                                                                    | log-slow-queries command line option, 246 Lower() function, 91 LTrim() function, 84, 91                                                                                                    |  |  |
| joins advantages of, 125 aggregate functions, 139-140 creating, 125-129                                                                                                    | maintenance (database) backing up data, 243                                                                                                    |  |  |

diagnosing startup problems, 245

reviewing log files, 245-246

performing, 243-244

## MariaDB downloading, 252 installing, 252 requirements, 251 Match() function, 149-152 matching. See character matching mathematical calculations, 85-86 mathematical operators, 86 MAX() functions, 98-101 metacharacters anchor metacharacters, 77 repetition metacharacters, 76 whitespace metacharacters, 74 MIN() functions, 98-102 Mod() function, 96 multiple columns, retrieving, 29 multiple instances, matching, 75-77 multiple rows, inserting, 165-166 multiple tables, joining, 130-132 MySQL advantages of, 13-14 MariaDB compatibility, 15 mysql utility, 16-17, 252, 260-261 MySQL Workbench, 17-19 creating tables with, 261-262 downloading, 252 mysqld utility, 245 mysqldump utility, 243 mysqlhotcopy utility, 243

#### Ν

names, login, 21-22
natural joins, 136-137
navigating tables, 209
nonmatches, checking for, 48-49
NOT operator, 58-59
NULL keyword, 171

#### NULL values

checking for, 50-51
compared to empty strings, 179
COUNT() function, 100
NULL columns, 8
primary keys, 180
table columns, 177-178
numeric datatypes, 265-266
numeric functions, 90, 96
numeric values, storing, 265

#### 0

OPEN CURSOR statement, 210-211 opening cursors, 210-211 operators

AND, 53-54
boolean operators, 156
conditional operators, 46
definition of, 53
IN, 57-58
LIKE, 61
mathematical, 86
NOT, 58-59
OR, 54-55

OR, 54-55
OPTIMIZE TABLE statement, 244
optimizing performance, 24-29
OR operator, 54-55, 70
ORDER BY clause, 38-43, 54, 112-113
positioning, 43
sorting by multiple columns, 40
orderitems table, 258
order of evaluation, 55-56
orders table, 257-258
outer joins, 137-138
overwriting AUTO\_INCREMENT, 181
overwriting tables, 177

| Р                                          | explained, 81-82                     |
|--------------------------------------------|--------------------------------------|
|                                            | mathematical calculations, 85-86     |
| parameters for stored procedures, 202-205  | data formatting, 30                  |
| passwords, 241-242                         | defined, 115                         |
| percent sign (%) wildcard, 62-63           | sorting results, 37-38               |
| performance<br>deleting data, 172          | ascending/descending order, 40-43    |
| improving, 247-249                         | by multiple columns, 39-40           |
| subqueries, 119                            | case sensitivity, 42                 |
| views, 188                                 | nonselected columns and, 39          |
| phone numbers, 265                         | views, 187                           |
| Pi() function, 96                          | query expansion, 152-154             |
| placeholders. See savepoints               | quotes                               |
|                                            | numeric values, 266                  |
| populate.sql script, 261-262               | string values, 264                   |
| portability, 89                            |                                      |
| pound sign (#), 36                         | R                                    |
| predicates, 62                             | Rand() function, 96                  |
| primary keys, 124, 179-180                 | •                                    |
| customer table, 257                        | range of values, checking for, 49-50 |
| explained, 9-10                            | ranges, matching, 72-73              |
| importance, 9                              | REAL datatype, 265                   |
| orders table, 258                          | records, 8                           |
| products, 259                              | referential integrity, 125           |
| products table, 257                        | REGEXP keyword, 69-70                |
| vendors table, 256                         | regular expressions, 67-68           |
| privileges. See access rights              | anchors, 77-79                       |
| procedures, stored. See stored procedures  | basic character matching, 68-70      |
| processing transactions. See               | matching                             |
| transaction processing                     | character classes, 75                |
| productnotes table, 259                    | multiple instances, 75-77            |
| productpricing() stored procedure, 200-201 | one of several characters, 71-72     |
| products table, 256-257                    | ranges, 72-73                        |
| proximity searching, 159                   | special characters, 73-74            |
|                                            | OR matches, 70                       |
| Q                                          | relational tables, 123-124           |
|                                            | RENAME TABLE statement, 185          |
| queries                                    | renaming tables, 185                 |
| calculated fields                          | REPAIR TABLE statement, 244          |
| aliases, 84–85                             | repetition metacharacters, 76        |
| concatenating fields, 82-83                | repetition metacharacters, 10        |

| replacing tables, 177                                                                                                    | scalability, 124                                                                                                    |
|----------------------------------------------------------------------------------------------------|----------------------------------------------------------------------------------------------------|
| reserved words, 22, 269-274                                                                                                    | scripts                                                                                                    |
| RESTORE TABLE statement, 243                                                                                                    | create.sql, 262                                                                                                    |
| retrieved data, inserting, 166-168                                                                                                    | executing, 17                                                                                                    |
| retrieving                                                                                                    | populate.sql, 261-262                                                                                                    |
| columns                                                                                                    | search criteria. See filtering data                                                                                                    |
| all columns, 30                                                                                                    | searching                                                                                                    |
| individual columns, 27-28                                                                                                    | full-text searching                                                                                                    |
| multiple columns, 29                                                                                                    | boolean text searches, 154-158                                                                                                    |
| unknown columns, 31                                                                                                    | enabling, 148-149                                                                                                    |
| rows, 31-32                                                                                                    | explained, 147-148                                                                                                    |
| reusable views, creating, 190                                                                                                    | performing searches, 149-152                                                                                                    |
| reviewing log files, 245-246                                                                                                    | query expansion, 152-154                                                                                                    |
| REVOKE statement, 239-240                                                                                                    | support for, 147                                                                                                    |
| revoking access rights, 239-240                                                                                                    | tips and guidelines, 158                                                                                                    |
| Right() function, 91                                                                                                    | proximity searching, 159                                                                                                    |
| RIGHT keyword (outer joins), 138                                                                                                    | with regular expressions. See regular expressions                                                                                                    |
| rights. See access rights                                                                                                    | search pattern, 61                                                                                                    |
| rollbacks                                                                                                    | security                                                                                                    |
| COMMIT statement, 228–229                                                                                                    | access control, 235-236                                                                                                    |
| ROLLBACK statement, 227–228                                                                                                    | user accounts                                                                                                    |
| ROLLBACK statement, 227-228                                                                                                    | access rights, 238-241                                                                                                    |
| rows                                                                                                    | creating, 237-238                                                                                                    |
| cursors, 209                                                                                                    | deleting, 238                                                                                                    |
| explained, 8                                                                                                    |                                                                                                    |
|                                                                                                    | obtaining list of, 236-237                                                                                                    |
| inserting                                                                                                    | obtaining list of, 236-237 passwords, 241-242                                                                                                    |
| multiple rows, 165-166                                                                                                    |                                                                                                    |
| multiple rows, 165-166 single rows, 161-164                                                                                                    | passwords, 241-242                                                                                                    |
| multiple rows, 165-166<br>single rows, 161-164<br>NULL, 8                                                                                                    | passwords, 241-242 SELECT <b>statement, 27</b> AS keyword, 84-85 clause ordering, 113-114                                                                                                    |
| multiple rows, 165-166<br>single rows, 161-164<br>NULL, 8<br>retrieving, 31-32                                                                                                    | passwords, 241-242 SELECT <b>statement, 27</b> AS keyword, 84-85                                                                                                    |
| multiple rows, 165-166<br>single rows, 161-164<br>NULL, 8                                                                                                    | passwords, 241-242 SELECT <b>statement, 27</b> AS keyword, 84-85 clause ordering, 113-114 concatenating fields, 83 DISTINCT keyword, 31-32                                                                                                    |
| multiple rows, 165-166<br>single rows, 161-164<br>NULL, 8<br>retrieving, 31-32<br>RTrim() function, 83-84, 91                                                                                 | passwords, 241-242  SELECT statement, 27  AS keyword, 84-85  clause ordering, 113-114  concatenating fields, 83  DISTINCT keyword, 31-32  FROM keyword, 27                                                                                                   |
| multiple rows, 165-166<br>single rows, 161-164<br>NULL, 8<br>retrieving, 31-32                                                                                                    | passwords, 241-242 SELECT <b>statement, 27</b> AS keyword, 84-85 clause ordering, 113-114 concatenating fields, 83 DISTINCT keyword, 31-32                                                                                                    |
| multiple rows, 165-166<br>single rows, 161-164<br>NULL, 8<br>retrieving, 31-32<br>RTrim() function, 83-84, 91                                                                                 | passwords, 241–242  SELECT statement, 27  AS keyword, 84–85 clause ordering, 113–114 concatenating fields, 83 DISTINCT keyword, 31–32 FROM keyword, 27 fully qualified table names, 34–35 GROUP BY clause, 108–109                                           |
| multiple rows, 165-166 single rows, 161-164 NULL, 8 retrieving, 31-32 RTrim() function, 83-84, 91  S safe-mode option (mysqld), 245 Sams Teach Yourself Regular Expressions                   | passwords, 241–242  SELECT <b>statement, 27</b> AS keyword, 84–85 clause ordering, 113–114 concatenating fields, 83 DISTINCT keyword, 31–32 FROM keyword, 27 fully qualified table names, 34–35                                                              |
| multiple rows, 165-166 single rows, 161-164 NULL, 8 retrieving, 31-32 RTrim() function, 83-84, 91  S safe-mode option (mysqld), 245 Sams Teach Yourself Regular Expressions in 10 Minutes, 68 | passwords, 241-242  SELECT statement, 27  AS keyword, 84-85 clause ordering, 113-114 concatenating fields, 83 DISTINCT keyword, 31-32 FROM keyword, 27 fully qualified table names, 34-35 GROUP BY clause, 108-109 IN operator, 57-58                        |
| multiple rows, 165-166 single rows, 161-164 NULL, 8 retrieving, 31-32 RTrim() function, 83-84, 91  S safe-mode option (mysqld), 245 Sams Teach Yourself Regular Expressions                   | passwords, 241–242  SELECT statement, 27  AS keyword, 84–85 clause ordering, 113–114 concatenating fields, 83 DISTINCT keyword, 31–32 FROM keyword, 27 fully qualified table names, 34–35 GROUP BY clause, 108–109 IN operator, 57–58 INSERT SELECT, 166–168 |

Sin() function, 96

| limiting results, 32–34  NOT operator, 58–59  ORDER BY clause, 38–43, 112–113  retrieving, 31–32  retrieving all columns, 30  retrieving individual columns, 27–28  retrieving multiple columns, 29  retrieving unknown columns, 31  SELECT INTO OUTFILE, 243  WHERE clause, 45–46  checking against single value, 47  checking for nonmatches, 48–49  checking for NULL value, 50–51  checking for range of values, 49–50  combining clauses, 53–56  conditional operators, 46 | single value, checking against, 47  SMALLINT datatype, 265-266  sorting query results, 37-38, 112-113  ascending/descending order, 40-43  case sensitivity, 42  by multiple columns, 39-40  nonselected columns and, 39  Soundex() function, 91  spaces, removing, 83-84  special characters, matching, 73-74  SQL statements. See specific statements  Sqrt() function, 96  standard deviation aggregate functions, 98  startup problems, diagnosing, 245  statements. See specific statements  stopwords, 158 |  |
|----------------------------------------------------------------------------------------------------|----------------------------------------------------------------------------------------------------|--|
| selecting databases, 22                                                                                                    | stored procedures                                                                                                    |  |
| self joins, 134-136                                                                                                    | advantages of, 198                                                                                                    |  |
| semicolons (;), 28                                                                                                    | building intelligent stored procedures 205-207                                                                                                    |  |
| server-based results formatting, 82                                                                                                    |                                                                                                    |  |
| servers, database servers, 14                                                                                                    | creating, 200-201                                                                                                    |  |
| SET PASSWORD statement, 241-242                                                                                                    | disadvantages of, 198                                                                                                    |  |
| SET statement, 170                                                                                                    | dropping, 201<br>executing, 199                                                                                                    |  |
| SHOW CHARACTER SET statement, 232 SHOW COLLATION statement, 232 SHOW COLUMNS FROM statement, 25 SHOW CREATE DATABASE statement, 25                                                                                                    | explained, 197-198 inspecting, 208 parameters, 202-205 productpricing(), 200-201                                                                                                    |  |
| SHOW CREATE TABLE statement, 25                                                                                                    | storing                                                                                                    |  |
| SHOW DATABASES statement, 23                                                                                                    | date and time values, 266                                                                                                    |  |
| SHOW ERRORS statement, 25                                                                                                    | numeric values, 265                                                                                                    |  |
| SHOW GRANTS statement, 25, 238                                                                                                    | strings, 263                                                                                                    |  |
| SHOW PROCESSLIST statement, 248                                                                                                    | string datatypes, 263-264                                                                                                    |  |
| SHOW STATUS statement, 25                                                                                                    | strings. See text functions                                                                                                    |  |
| SHOW TABLES statement, 23-24                                                                                                    | empty, 179                                                                                                    |  |
| showing                                                                                                    | fixed length, 264                                                                                                    |  |
| columns, 24                                                                                                    | quotes, 264                                                                                                    |  |
| databases, 23                                                                                                    | variable-length, 264                                                                                                    |  |
| tables, 23-24                                                                                                    | wildcard searching and, 62                                                                                                    |  |

| subqueries                           | with mysql, 260-261                |
|--------------------------------------|------------------------------------|
| as calculated fields, 119-121        | with MySQL Workbench,              |
| combining, 117                       | 261-262                            |
| correlated subqueries, 120           | customers, 257                     |
| defined, 115                         | default values, 181-182            |
| explained, 115                       | deleting, 185                      |
| filtering by, 115-118                | deleting data from, 171-172        |
| formatting, 117                      | explained, 6-7                     |
| performance and, 119                 | foreign keys, 124                  |
| UPDATE statement, 170                | fully qualified table names, 34-35 |
| WHERE clause, 118                    | functions of, 255                  |
| SubString() function, 91             | inserting retrieved data, 166-168  |
| SUM() functions, 98, 102-103         | joins                              |
|                                      | advantages of, 125                 |
| Т                                    | with aggregate functions, 139-140  |
|                                      | creating, 125-129                  |
| tables                               | explained, 123                     |
| aliases, 133-134                     | inner joins, 129-130               |
| AUTO_INCREMENT, 180-181              | join conditions, 140               |
| calculated fields                    | joining multiple tables, 130-132   |
| aliases, 84-85                       | natural joins, 136-137             |
| concatenating fields, 82-83          | outer joins, 137-138               |
| explained, 81-82                     | self joins, 134-136                |
| mathematical calculations, 85-86     | naming, 7                          |
| Cartesian products, 127              | NULL values, 50, 177-178           |
| columns                              | orderitems, 258                    |
| aliases, 84-85                       | orders, 257-258                    |
| explained, 7-8                       | overwriting, 177                   |
| NULL, 8                              | performance considerations, 131    |
| primary keys, 9-10                   | primary keys, 124, 179-180         |
| retrieving all columns, 30           | productnotes, 259                  |
| retrieving individual columns, 27-28 | products, 256-257                  |
| retrieving multiple columns, 29      | relational tables, 123-124         |
| retrieving unknown columns, 31       | renaming, 185                      |
| creating, 259                        | replacing, 177                     |
| CREATE TABLE statement, 176-         | rows                               |
| 177                                  | explained, 8                       |
| explained, 175                       | inserting multiple rows, 165–166   |
|                                      | inserting single rows, 161-164     |
|                                      |                                    |

| NULL, 8                                    | U                                                |
|--------------------------------------------|--------------------------------------------------|
| retrieving, 31–32                          | underscore (_) wildcard, 64                      |
| updating, 169-171, 183-185<br>vendors, 256 | UNION keyword, 142-145                           |
| viewing list of, 23                        | unions. See combined queries                     |
| virtual. See views                         | UPDATE statement, 169-171                        |
| Tan() function, 96                         | guidelines, 172-173                              |
| terminating statements, 28                 | subqueries, 170                                  |
| text functions, 90-92                      | UPDATE triggers, 223                             |
| text searches. See full-text searching     | updating data, <b>172-173</b>                    |
| time functions, 92-95                      | tables, 169-171, 183-185                         |
| TINYINT datatype, 266                      | views, 194                                       |
| transaction processing                     | Upper() function, 91                             |
| COMMIT statement, 228–229                  | USE statement, 22                                |
| default commit behavior, 230               | user accounts                                    |
| explained, 225-226                         | access rights, 238-241                           |
| explicit commits, 228-229                  | creating, 237-238                                |
| implicit commits, 228                      | deleting, 238                                    |
| managing, 227                              | obtaining list of, 236-237                       |
| ROLLBACK statement, 227-228                | passwords, 241-242                               |
| SAVEPOINT statement, 229                   | utilities. See specific utilities                |
| savepoints, 229-230                        | .,                                               |
| support for, 225                           | V                                                |
| terminology, 227                           | VARBINARY datatype, 264, 267                     |
| transactions, 227                          | variable-length strings, 264                     |
| triggers                                   | vendors table, 256                               |
| creating, 218                              | verbose option (mysqld), 245                     |
| DELETE, 221-222                            | version option (mysqld), 245                     |
| dropping, 219                              | viewing                                          |
| explained, 217                             | available databases, 23                          |
| INSERT, 219-221                            | available tables, 23                             |
| tips and guidelines, 223-224               | columns, 24                                      |
| update, 223                                | views                                            |
| Trim() function, 84                        | advantages of, 188<br>calculated fields, 193–194 |
| trimming padded spaces, 83-84              |                                                  |
| TRUNCATE TABLE statement, 172              | creating, 189                                    |
|                                            | explained, 187                                   |
|                                            | _                                                |
|                                            | filtering data, 192                              |

performance concerns, 188 reformatting retrieved data, 191 reusable views, 190 rules and restrictions, 188–189 simplifying joins with, 189–190 updating, 194

virtual tables. See views

#### W-X-Y-Z

WHERE clause, 45-46, 109-110, 145

checking against single value, 47 checking for nonmatches, 48-49 checking for NULL value, 50-51 checking for range of values, 49-50 combined queries, 141 combining clauses

AND operator, 53-54

OR operator, 54-55

order of evaluation, 55-56

conditional operators, 46

DELETE statements, 171

IN operator, 57-58

joins, 129

NOT operator, 58-59

parentheses and, 56

subqueries, 118

UPDATE statements, 169-170

wildcards, 61

white space in SQL statements, 29

whitespace metacharacters, 74

Widenius, Michael, 14

wildcard filtering

LIKE operator, 61

% (percent sign) wildcard, 62-63

tips, 65

\_ (underscore) wildcard, 64

wildcards, 30, 61 writing stored procedures, 198

zip codes, 265